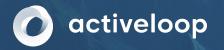

# Deep Lake

## A Lakehouse for Deep Learning

Abhinav Tuli Levon Ghukasyan Sasun Hambardzumyan

\* Image generated by AI

@activeloopa
 §lack.activeloop.a

O activeloopai/Hu
 w₩w.activeloop.a

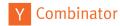

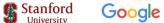

TESLA

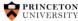

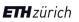

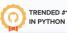

**5.1k** 

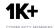

# Deep Learning is growing at an unprecedented pace

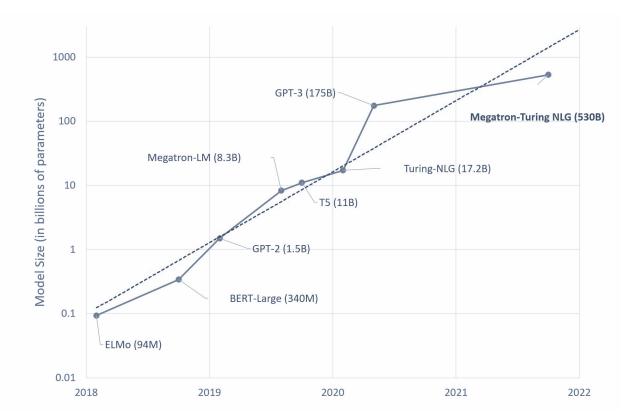

🖉 activeloop

#### **The Data Problem**

in

projects ends up on the ML project graveyard because of poor data development practices

## Solving the problem using data lakes

#### **Benefits**

- > Break down Data Silos
- > Enable data-driven Decision Making
- > Improve Operational Efficiency
- > Reduce Costs

#### Limitations

- > Complex data isn't supported
- > No Deep Learning integration
- > Missing gap between MLOps and MDS
- > Queries only for analytics

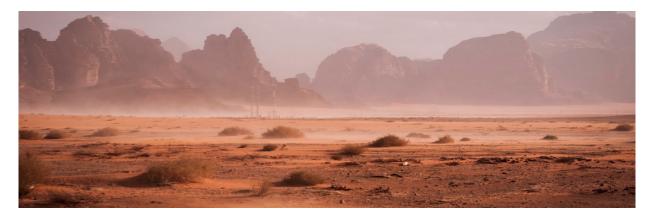

### Introducing Deep Lake: Lakehouse for Deep

#### L<u>earning</u>

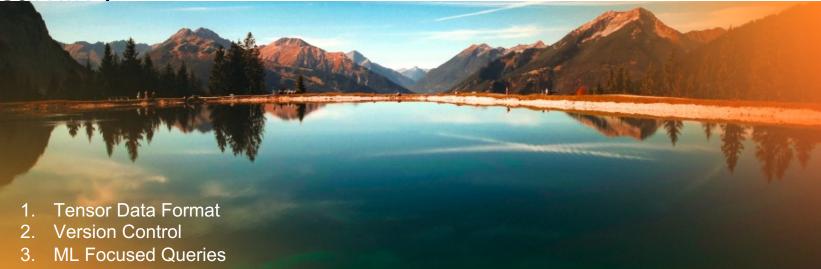

- 4. Visualisation
- 5. Streaming

### **Tensor Storage Format: Native to Deep Learning**

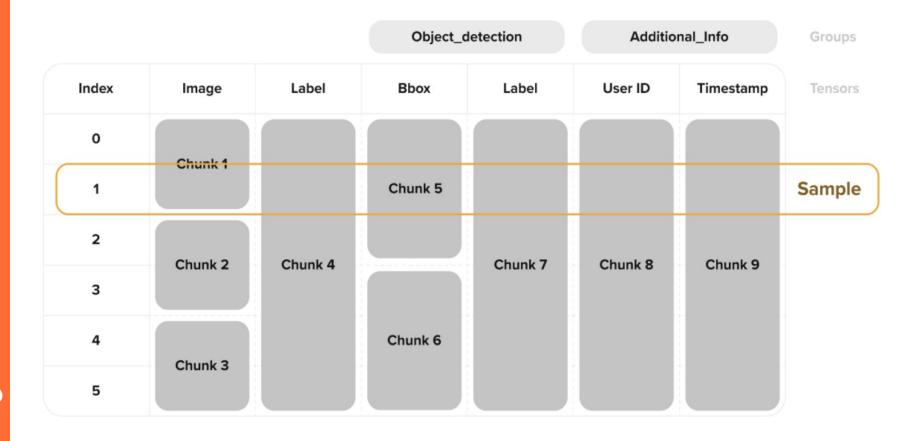

#### Version Control: Track Data Linea

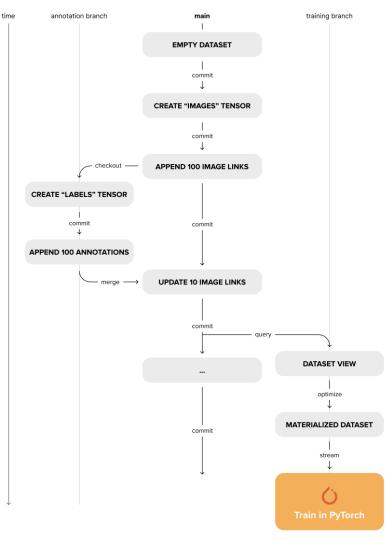

# **Query:** Rapid queries with Tensor Query Language (**TQL**)

SELECT images [100:500, 100:500], boxes + ARRAY[-100, -100, 0, 0]
WHERE contains(categories, 'bicycle') and weather == 'raining'
ORDER BY AOI(boxes, prediction) desc
LIMIT 1000

Example query with indexing tensors inline with select and ordered by user-defined function computation.

activeloop

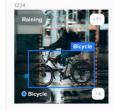

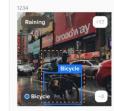

#### Visualize: In-browser visualization

#### enaine

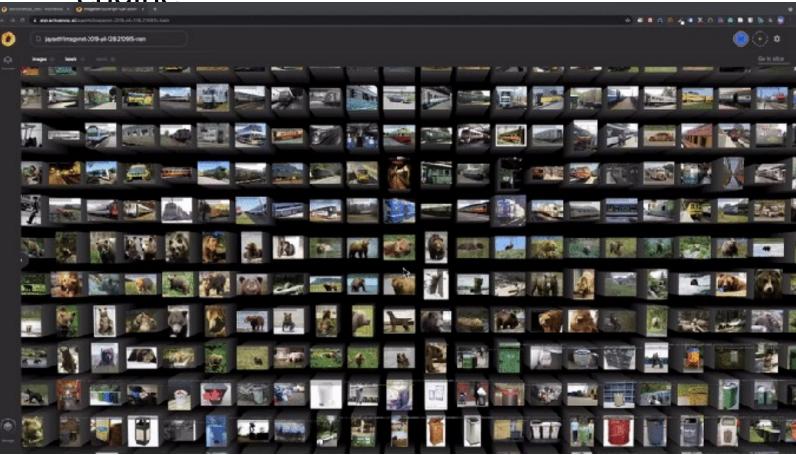

#### **Visualize:** In-browser visualization engine

| 0                | Q activeloop coco                                                                                       |                                                                                                    |      |      | Select organization |
|------------------|----------------------------------------------------------------------------------------------------|----------------------------------------------------------------------------------------------------|------|------|---------------------|
| Datasets<br>Docs | Berails ANALYTICS                                                                                       | Version: main                                                                                                    |      |      | 235 <sup>1</sup>    |
|                  | Box Coordinates Histogram coord_1 ~ > ><br>10 bins ~ % • Value<br>6000<br>4000<br>2000<br>0 200 400 600 | Box Count Histogram<br>64 bins<br>800<br>600<br>400<br>200<br>0<br>20<br>40<br>60<br>60<br>60<br>60<br>60<br>60<br>60<br>60<br>60<br>6 | 2759 | 285  | 287                 |
| +<br>C           | Class Labels% C Value                                                                                   | Label Count Histogram                                                                                                    | 2257 | 2824 | 22/5                |

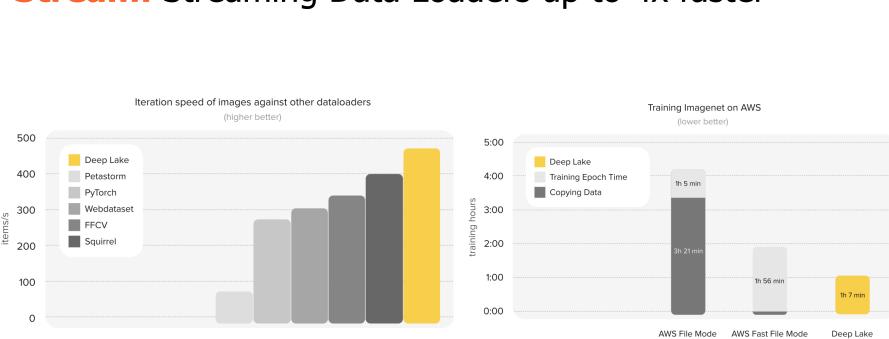

#### **Stream:** Streaming Data Loaders up to 4x faster\*

O activeloop

## **Save Time: Access LAION Dataset in <5 Seconds**

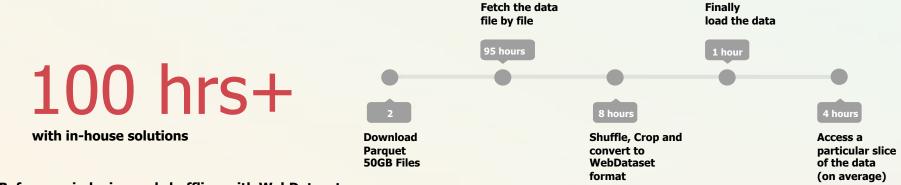

Before: no indexing and shuffling with WebDataset

After with DeepLake: + upload in ~6 hr

5 seconds

activeloop

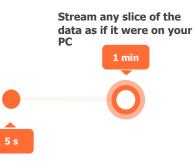

Write 2 lines of code with our Deep Lake

import deeplake
ds = deeplake.load('hub://laion/laion-400M')
dsv = ds.query('select \* where ...')
dl = dsv.pytorch(num\_workers=16)

intel

#### **Deep Lake:** Lakehouse for Deep Learning

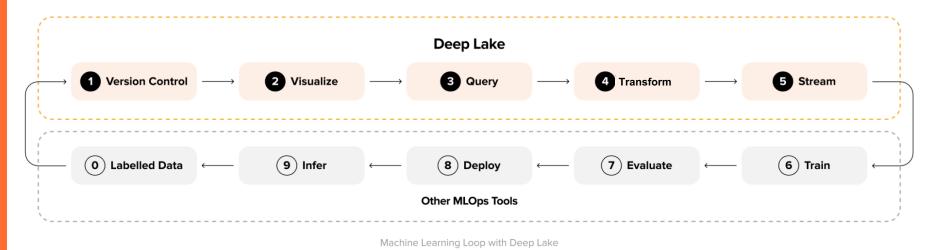

👌 activeloop

### **Unlock compute from data bottleneck**

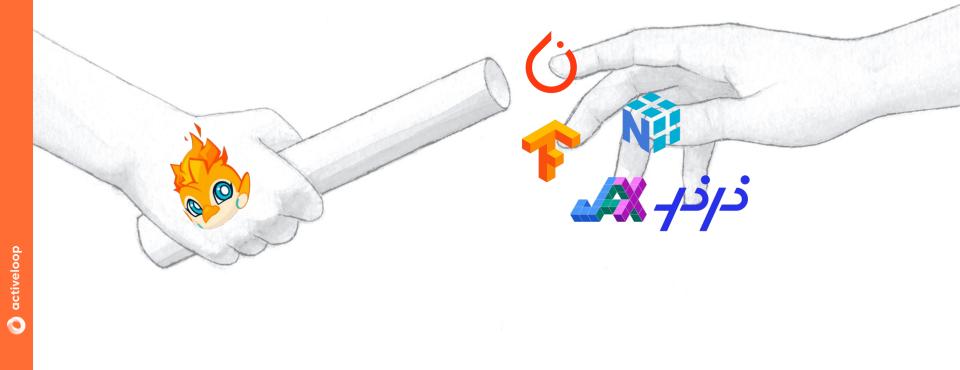

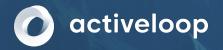

## **Dive into Deeplake**

https://github.com/activeloopai/deeplake

@activeloopa
 \$lack.activeloop.a

or activeloopai/Hu
 www.activeloop.a

\* Image generated by AI

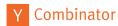

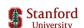

Google

TESLA

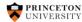

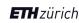

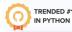

**5.1k** 

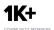